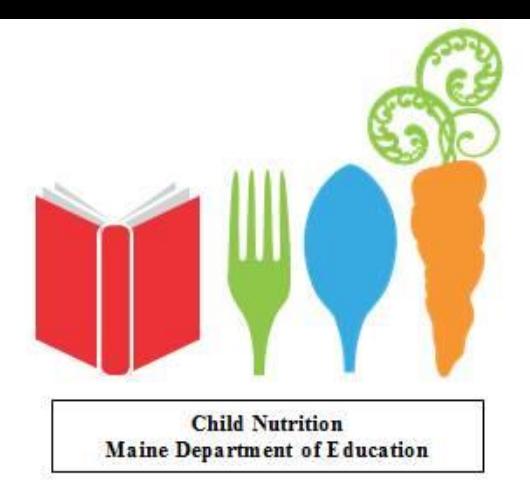

#### CHILD NUTRITION FINANCIAL REPORTING

Maine Department of Education Child Nutrition Programs September 30, 2021

#### New Format

- New Child Nutrition software will not have financial information entered each month.
- CNP web Effective for SY 2022.
- Financial Information still needed.

• New system for reporting, monthly, quarterly and year end.

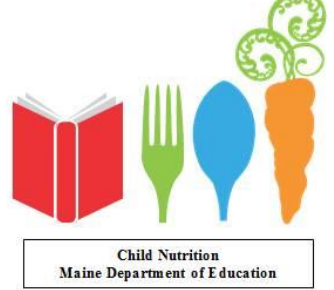

#### New Spreadsheet

• [https://www.maine.gov/doe/schools/nutritio](https://www.maine.gov/doe/schools/nutrition) n

• Financial

• Financial Reporting.

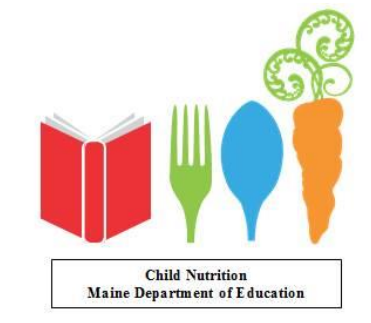

## Reporting Periods

- School Year:
	- 1 st quarter: July September
	- 2<sup>nd</sup> quarter: October-December
	- 3<sup>rd</sup> quarter: January –March
	- 4 th quarter: April –June
	- Yearly End: July June

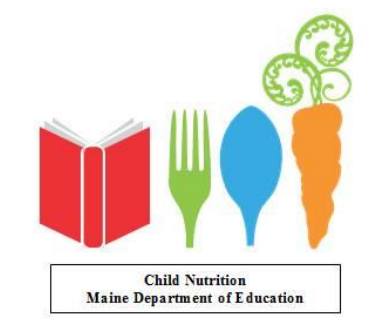

# This is for All Programs

- School Lunch
- After School Snack
- School Breakfast
- Special Milk
- FFVP
- Summer Program
- CACFP
- A la Carte (Non-Federal Other Food)

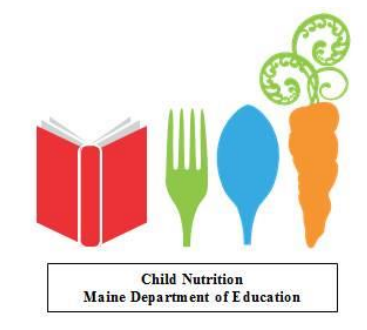

## Complete Monthly

• Complete financials monthly

• Monthly data totals to Quarterlies

• Quarterly data totals to Yearly

• Use to report yearly in CNPweb

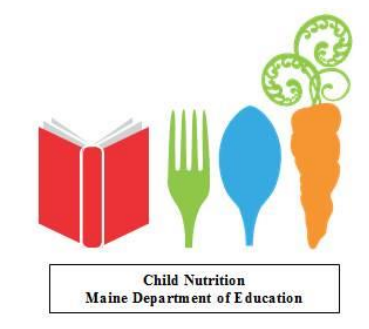

## Reporting

- Quarterly reporting will be completed by the Business office into the Maine Education Data Warehouse.
	- Spreadsheet will not be uploaded

• Yearly reporting will be completed in CNPweb. Spreadsheet is based on what and how it is to be reported in CNPweb

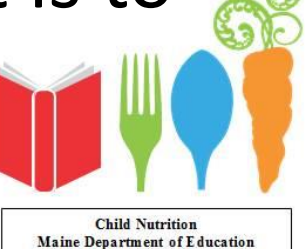

## Reporting Income

- Report income for all programs:
- Reimbursement is separated by program
- Money from students/adults, paying for an item: lunch, breakfast, a la carte, etc
- Other income if not specific report under "School Lunch"
	- Town Appropriation/Support

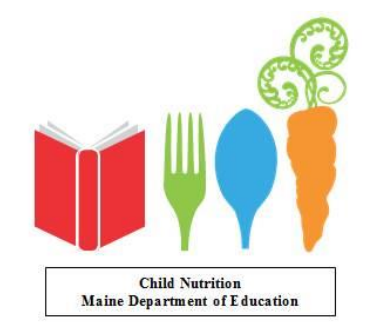

#### Reporting Expenses

• Report expenses as before, by program and: – Food, labor and other

• Lunch expenses will need to be reported separately. They will not be calculated based on expenses for other programs

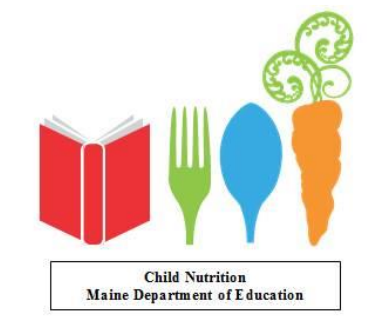

#### INCOME

- Green cells data can be entered
- Orange cells are total cells-locked
- Red cells do not have data requirementslocked

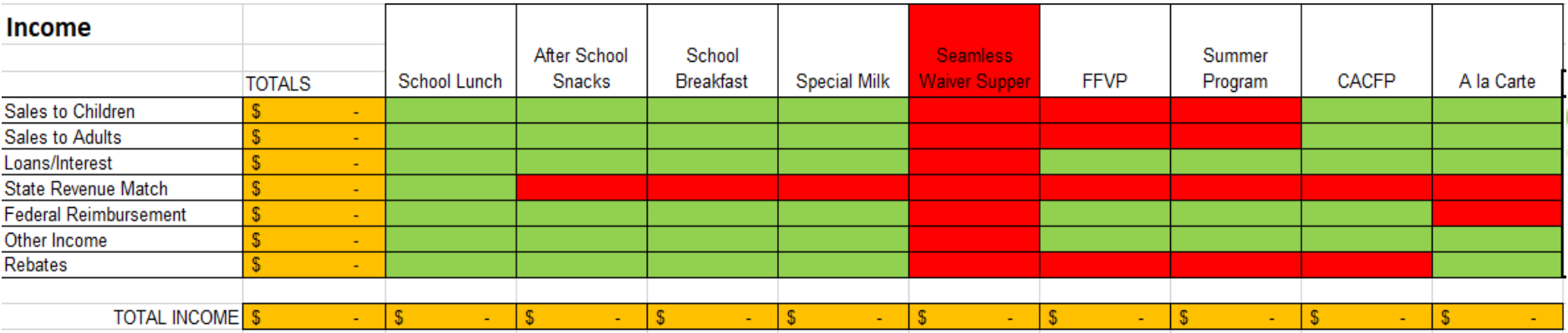

#### **EXPENSE**

#### • Color code is the same

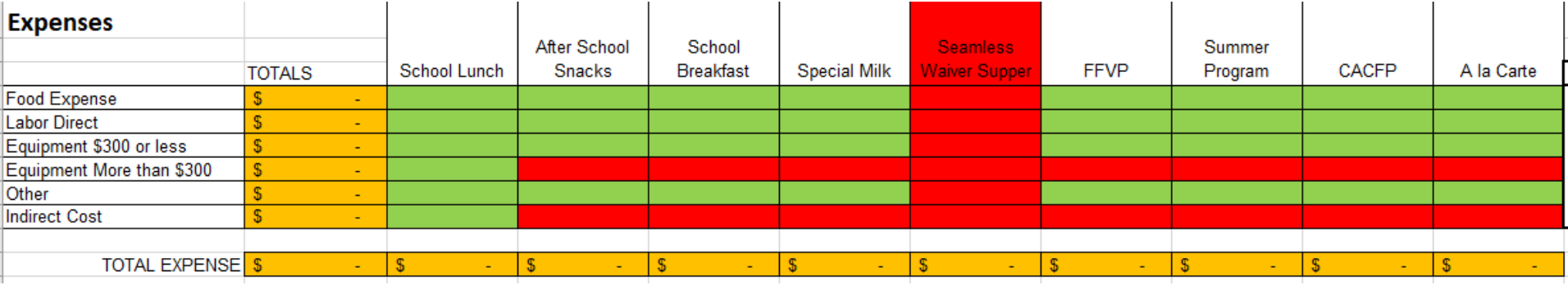

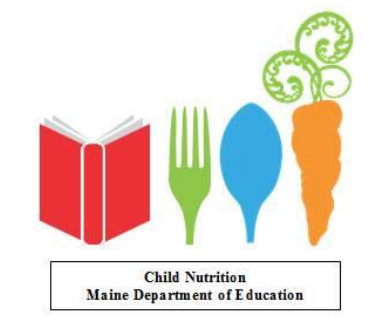

## Net Income/Loss - Ending Balance

- July report: Enter beginning Fund Balance
- Accounts Receivable: money owed to the program
- Accounts Payable: bills have been received, not paid

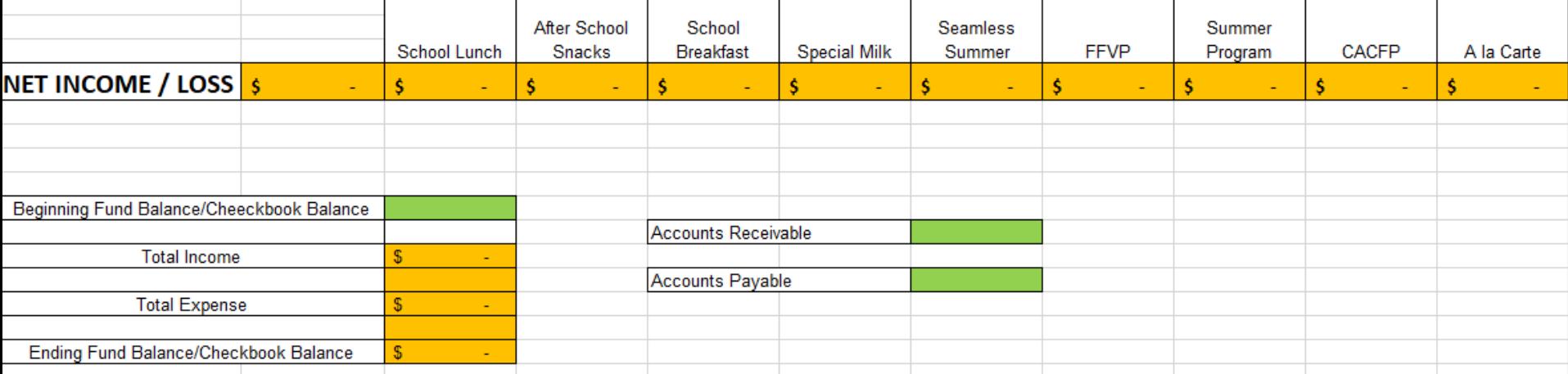

# NET INCOME/LOSS

• Based on information reported for income and expenses a determination is made about each program profitability.

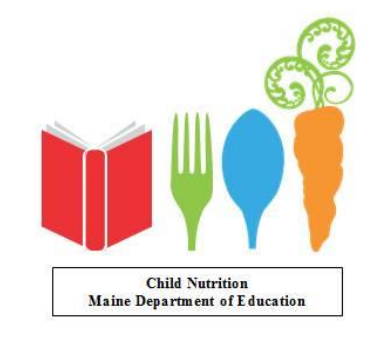

#### Determine Per Meal Cost

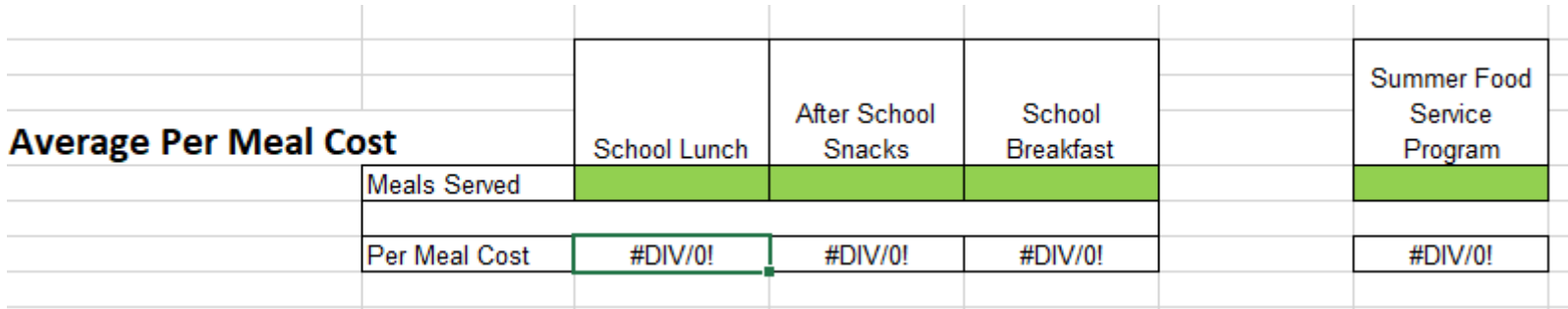

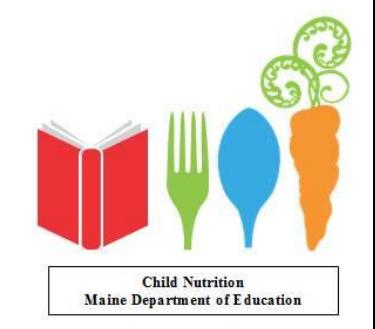

## Average Per Meal Cost

- Entering number of meals served each month will calculate the Average Per Meal Cost
	- Lunch
	- Breakfast
	- After School Snack
	- Summer Meals

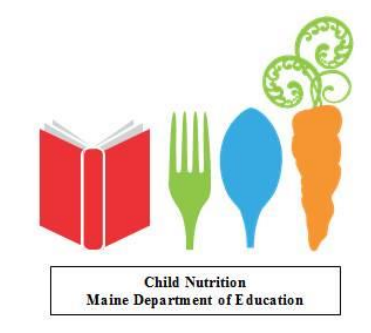

#### Entering Yearly Financial in CNPweb

- Sponsor Summary
- Forms
- Annual F $\boxed{\textbf{+}}$  Report
	- Select:
- Enter the data, same format as spreadsheet

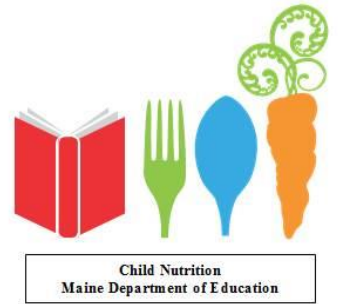

#### Continued

• Enter the following data:

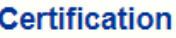

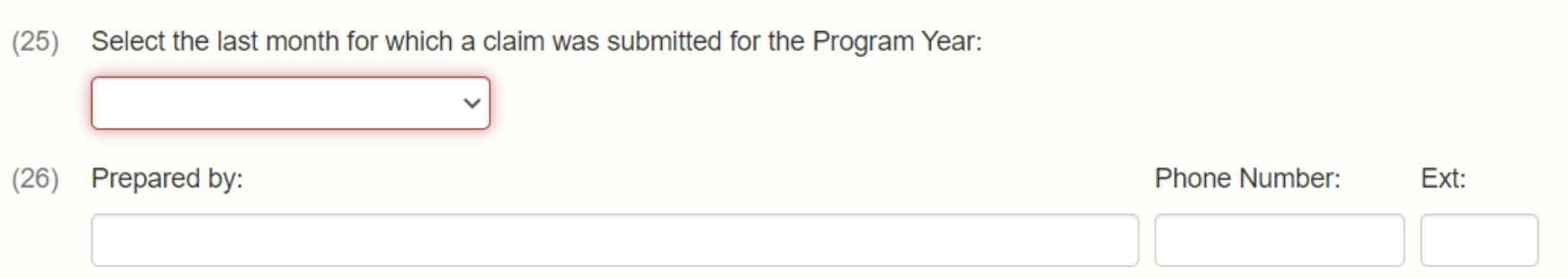

I certify to the best of my knowledge and belief, this statement is true and correct in all respects,  $(27)$  $\Box$ that records are available to support it, and that it is in accordance with the terms of existing agreement(s).

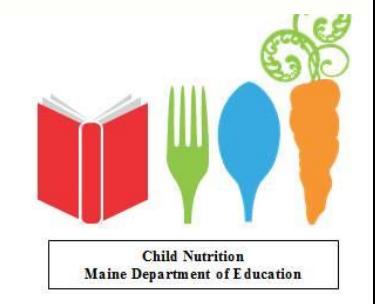

## Continued

- Upon completion: **\*** Calculate
- Select: **A** Save
- ME DOE Child Nutrition will review and approve the financial statement

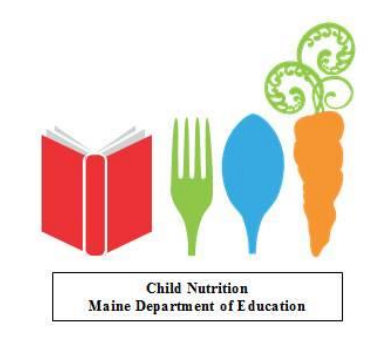

## Indirect Cost

- Currently not being completed in any Maine **Schools**
- A formula used to determine and charge School Food Authority(SFA) for overhead cost – Electricity, gas, heat, etc.
- If a charge is directly metered to the SFA it is allowed.

– Propane tank metered: kitchen-school

• Then considered a Direct charge

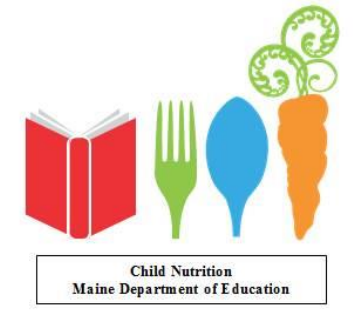

#### Beginning/Ending Checkbook Balance

- Use Fund Balance
	- $-1<sup>st</sup>$  Qtr. Beginning Fund Balance: July 1 Ending Fund Balance: October 30.

• SFA had a separate checkbook in the past.

• School District Fund Balance report.

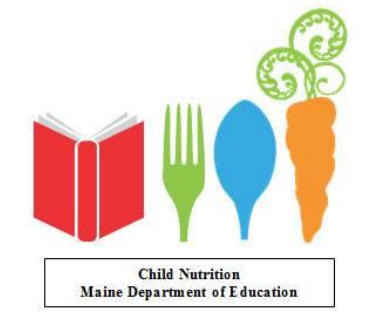

## All Programs

• All programs are included even though a school might not be operating it: After School Snack

- Things might change and program might be operating later.
- If program is not operating, leave blank.

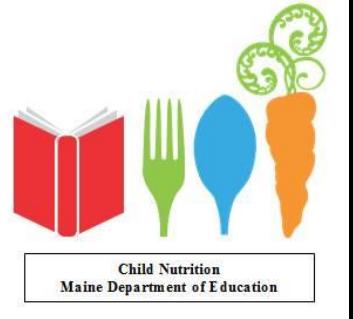